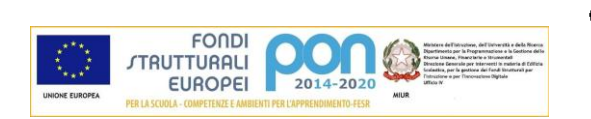

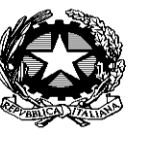

**Cambridge English Language Assessment** 

Exam Preparation Centre

MINISTERO DELL'ISTRUZIONE, DELL'UNIVERSITA' E DELLA RICERCA

#### *Istituto Comprensivo Statale "G. A. BOSSI"*

Via Dante 5 - 21052 Busto Arsizio (VA)

Tel. 0331/630301- Fax: 0331/672739

e-mail segreteria: VAIC856009@istruzione.it sito: www.icbossibusto.gov.it

**Scuole primarie: "A. Manzoni" - "E. De Amicis"**

# **Regolamento utilizzo Aula Informatica**

(Delibera n.59 del Consiglio d'Istituto del 29.11.2017)

## **PREMESSA**

Il laboratorio è un luogo di lavoro e pertanto è soggetto al **D.L 81 del 2008** sulla prevenzione e la sicurezza del lavoro.

Il Laboratorio informatico è riservato alle lezioni per classi o gruppi di utenti sotto la responsabilità di un docente, che è tenuto a garantire il rispetto delle norme contenute in questo documento e il corretto uso dei PC da parte degli allievi.

## **Compiti del responsabile di laboratorio**

Il responsabile di laboratorio, non essendo un tecnico, ha la funzione di supervisione, coordinamento e verifica della corretta applicazione di quanto indicato nel presente regolamento, nonché di segnalare guasti tecnici o problematiche al dirigente scolastico per i necessari interventi di manutenzione o altro.

All'interno del laboratorio deve essere depositata la seguente documentazione:

a) regolamento,

b) orario settimanale del laboratorio,

c) registro firme e segnalazione.

**Per la prevenzione degli incendi e il piano di evacuazione si fa riferimento alle disposizioni valide per l'intero Istituto**

## **REGOLAMENTO**

## **Norme di accesso:**

- l'accesso al Laboratorio di informatica è subordinato all'accettazione del presente regolamento;
- l'accesso è riservato ai docenti e agli alunni della scuola, nonché ad esperti esterni regolarmente autorizzati dalla Presidenza;
- $\triangleright$  l'orario delle lezioni curricolari di informatica è affisso alla porta del laboratorio; per ulteriore accesso all'aula è necessaria la prenotazione su apposito modulo affisso sulla porta del Laboratorio; (per l'accesso in orario non programmato è necessaria….

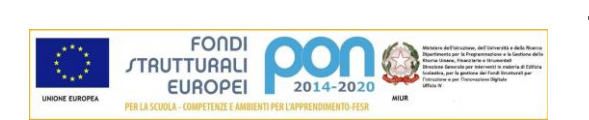

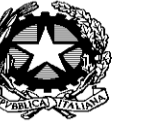

**Cambridge English Language Assessment** 

Exam Preparation Centre

MINISTERO DELL'ISTRUZIONE, DELL'UNIVERSITA' E DELLA RICERCA

#### *Istituto Comprensivo Statale "G. A. BOSSI"*

Via Dante 5 - 21052 Busto Arsizio (VA)

Tel. 0331/630301- Fax: 0331/672739

e-mail segreteria: VAIC856009@istruzione.it sito: www.icbossibusto.gov.it

- ogni alunno potrà utilizzare il Laboratorio esclusivamente per **svolgere lavori inerenti ad attività didattica o a progetti scolastici,** in ogni caso mai da solo, ma con un insegnante;
- $\triangleright$  gli utenti singoli che a qualunque titolo accedano all'aula sono invitati a compilare il registro / modulo, inserendo i dati richiesti;
- $\triangleright$  ogni postazione è numerata. Si invitano i docenti ad assegnare ai propri alunni, per quanto possibile, sempre le stesse postazioni in modo da rendere i ragazzi compartecipi della cura degli strumenti.
- La stampa è consentita solo per motivi didattici o legati alle attività della scuola**. È vietato l'uso per scopi personali;**
- l'utente che abbia necessità di stampare numerose pagine dovrà concordarne l'effettuazione con il responsabile.
- $\triangleright$  Al termine della sessione di lavoro l'utente è tenuto a spegnere il PC e lasciare la postazione di lavoro pulita e in ordine;
- Nell'aula **è vietato mangiare, bere, parlare ad alta voce e disturbare** in altri modi lo svolgimento delle attività di studio: **è vietato svolgere l'intervallo all'interno del laboratorio.**
- $\triangleright$  Nell'aula non è consentito il deposito di zaini.

## **Norme di utilizzo del materiale informatico:**

- 1. è assolutamente vietato modificare le postazioni, spostando collegamenti, cavi e strumenti.
- 2. Il docente durante l'ora a sua disposizione per lezioni o esercitazioni osserverà la **massima vigilanza sul comportamento degli alunni e sul rispetto degli stessi per il materiale informatico e per le attrezzature in dotazione dell'aula**;
- **3.** segnalerà al responsabile qualsiasi guasto o malfunzionamento riscontrato, annotando sull'apposito registro il numero della postazione e il problema riscontrato.
- **4.** I file degli alunni e dei docenti devono essere salvati nelle apposite cartelle inserite nel disco D (link sul desktop) visibile da tutte le postazioni.
- **5.** Il desktop va lasciato "pulito": tutti i documenti sparsi e non salvati secondo le indicazioni sopra riportate potranno essere periodicamente cancellati a cura del responsabile di Laboratorio.
- **6.** Ai sensi dell'art.10 D.L. 29/12/92 **è proibito installare e/o utilizzare software sprovvisti di licenza ed è altresì vietata la riproduzione di qualunque software in dotazione alla scuola.**

## È assolutamente vietato:

- Modificare l'hardware e il software di sistema;
- Installare modificare o rimuovere applicazioni e programmi dai PC dell'aula;

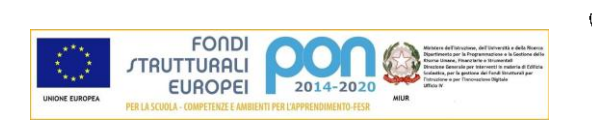

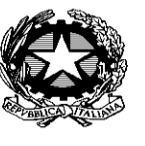

**Cambridge English Language Assessment** 

Exam Preparation Centre

MINISTERO DELL'ISTRUZIONE, DELL'UNIVERSITA' E DELLA RICERCA

#### *Istituto Comprensivo Statale "G. A. BOSSI"*

Via Dante 5 - 21052 Busto Arsizio (VA)

Tel. 0331/630301- Fax: 0331/672739

e-mail segreteria: VAIC856009@istruzione.it sito: www.icbossibusto.gov.it

- spostare, copiare, o cancellare file appartenenti al sistema operativo o ai programmi installati;
- spostare, copiare, o cancellare file appartenenti ad altri utenti;
- modificare o inserire alcun tipo di password;
- modificare le impostazioni salvaschermo, sfondo, colori, risoluzioni, suoni, ecc.).

Pertanto i docenti che ritengano opportuno l'utilizzo di un certo software, anche proveniente da CD allegati ai testi o scaricabile gratuitamente da internet dovranno richiederlo al responsabile del laboratorio.

**6) Il mancato rispetto delle presenti norme può comportare a giudizio del Dirigente Scolastico, la sospensione temporanea o definitiva dell'accesso all'aula.**

Busto Arsizio, 30 marzo 2017

Le insegnanti responsabili

Luigina Meneghesso Saveria Beltempo